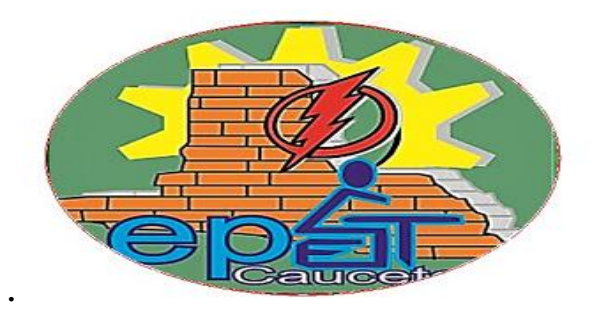

# **Escuela E.P.E.T N•1 Caucete . Docente Rodolfo ANTUNEZ**

**Departamento de Matemática**

## **Matemática 4 año 2 división. Especialidad Electromecánica.**

## **Turno: mañana**

**Guía de trabajo.** Alumnos les quiero decir y desear un año exitoso en esta nueva etapa que comienzan. A pesar de la situación en la que estamos pasando trataremos de trabajar por ahora con esta guía de trabajo.

**Tema: Potencias. Propiedades.** Potenciación Explicación del concepto de potenciación con varios ejemplos de la potencia de diferentes números y diferentes exponentes, además de algunas potencias de números especiales como base 0 y 1 o exponentes 0 y 1 dentro del curso de propiedades de la potencia. La potenciación es una operación matemática. Es un número llamado base y otro número llamado exponente-

 $a^{n} = a^{*}a^{*}a^{*}$  "a" se llama base de la potencia, "n" se llama exponente de la potencia, donde a se debe multiplicar n veces… ejemplo

 $2^3$  = 2x2x2=6 6<sup>3</sup> = 6x6x6 = 216 5<sup>2</sup> = 5x5 = 25

Ejercitación: realice los siguientes cálculos.

 $4^{2}$  $=$   $11^3$   $=$   $8^4$  $= 2^3 + 3^2 = 6^2 - 2^3 =$ 

Existen propiedades que nos permiten simplificar ciertos cálculos de la potencia. Veamos las propiedades.

**Producto de potencias de igual base**. Estas propiedades solo pueden ser aplicadas siempre que las bases de las potencias sean iguales. Ejemplo.

 $2^{2}x2^{3} = (2x2)x(2x2x2) = 32$  (conclusión: producto de potencia de igual base...se suman los exponentes)  $2^2 \times 2^3 = 2^{2+3} = 2^5 = 32$ 

Calcule los siguientes productos de potencias.  $6^{3} \times 6^{2} = 10^{2} \times 10^{4} = 10^{2}$ 

## **División de potencias de igual base.**

9 <sup>6</sup>: 9<sup>4</sup> =(9x9x9x9x9x9):(9x9x9x9)=531441:6561=81 (conclusión: división de potencias de igual base...se restan loa exponentes ...9<sup>6</sup>:9<sup>4</sup> = 9<sup>6-4</sup> = 9<sup>2</sup> = 81

**Calcule las siguientes divisiones de potencias.**  $13^8 : 13^7 = 5^{23} : 5^{19} = 5^{20}$ 

#### **Potencia de otra potencia.**

 $(2^3)^2 = 2^{3x^2} = 2^6 = 64$  conclusión una potencia en otra potencia los exponentes se multiplica.

### **Calcule las potencias de otras potencias.**

$$
(3^6)^2 = 3^{6x^2} \qquad (4^3)^5 =
$$

Ejercicios combinados. Resuelva.

 $(3^4 \text{ x}^3)^2 = (5^8 \cdot 5^6)^3 = (2^4 \text{ x}^2)^3 \cdot 2^5 =$ 

**Responda**: ¿Existen otros tipos de potencias?

¿Cuánto será el valor de la potencia de un número elevada a la cero?

De algunos ejemplos.

### **Bibliografía:**

Puerto de Palos 8 y 9.

<https://youtu.be/vwzZEB0SzCI>

<https://youtu.be/rEv6BUB6Pts>

[https://youtu.be/X\\_bJq32fSzY](https://youtu.be/X_bJq32fSzY)

<https://youtu.be/IqW4-JUrd3k>

## **Tema: Racionalización del denominador.**

También se le conoce como **racionalizar** una **fracción** con raíces en el **denominador**, que consiste en operar para eliminar los radicales del **denominador de una fracción**. Para ello se multiplica el numerador y el **denominador** por otra expresión de forma que al operar, se elimine la raíz del **denominador**.

### **¿Qué es racionalizar un denominador?**

La idea de racionalizar un denominador tiene sentido si consideras la definición de "racionalizar."

Recuerda que los números 5,  $\frac{1}{2}$ , y  $\frac{0.75}{0.5}$  son todos números racionales, cada uno puede expresarse

como la razón de dos enteros  $(1, 2)$ , y  $^4$  respectivamente). Algunos radicales son números irracionales porque no pueden representarse como la razón de dos enteros. Como resultado, el objetivo de racionalizar un denominador es cambiar la expresión de tal forma que el denominador se vuelve un número racional.

Aquí hay algunos ejemplos de denominadores racionales e irracionales.

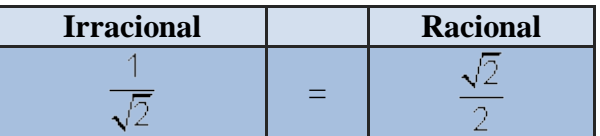

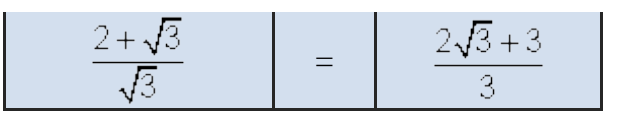

Ahora examinemos cómo pasar de un denominador irracional a uno racional.

#### **Racionalizando denominadores con un término**

Empecemos con la fracción  $\overline{\sqrt{2}}$ . Su denominador es  $\sqrt{2}$ , un número irracional. Esto hace difícil imaginar el valor de  $\overline{\sqrt{2}}$ .

Puedes renombrar esta fracción sin cambiar su valor, si multiplicas por 1. En este caso, 1 igual -17

a 
$$
\frac{1}{\sqrt{2}}
$$
. Observa lo que pasa.  

$$
\frac{1}{\sqrt{2}} \cdot 1 = \frac{1}{\sqrt{2}} \cdot \frac{\sqrt{2}}{\sqrt{2}} = \frac{\sqrt{2}}{\sqrt{2} \cdot 2} = \frac{\sqrt{2}}{\sqrt{4}} = \frac{\sqrt{2}}{2}
$$

El denominador de la nueva fracción ya no es un radical (observa, sin embargo, que el numerador sí lo es).

$$
\frac{1}{\sqrt{2}} \int_{-\infty}^{\infty} \frac{\sqrt{2}}{\sqrt{2}}
$$

Entonces, ¿por qué multiplicar  $\sqrt{2}$  por  $\sqrt{2}$ ? Sabías que la raíz cuadrada de un número por sí misma será un número entero. En términos algebraicos, esta idea está

representadapor  $\sqrt{x} \cdot \sqrt{x} = x$ . Observa de nuevo los denominadores en la multiplicación

$$
\frac{1}{\sqrt{2}} \cdot 1
$$
 \n
$$
\frac{1}{\sqrt{2}} \cdot \frac{1}{\sqrt{2}} \cdot \sqrt{2} = \sqrt{4} = 2
$$

Aquí hay otros ejemplos. Observa cómo el valor de la fracción no cambia, simplemente se multiplica por un equivalente de 1.

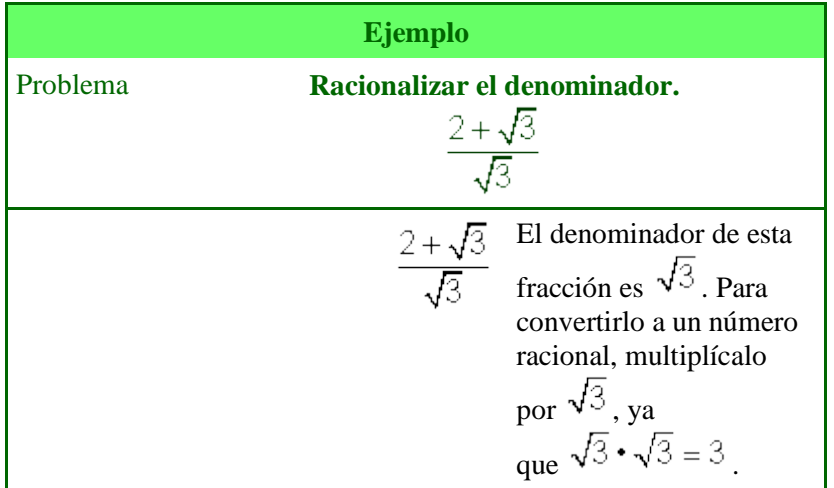

$$
\frac{2+\sqrt{3}}{\sqrt{3}} \cdot \frac{\sqrt{3}}{\sqrt{3}}
$$
  
Multiplica toda la  
frac de  
urivalente de 1,  $\frac{\sqrt{3}}{\sqrt{3}}$   
equivalente de 1,  $\frac{\sqrt{3}}{\sqrt{3}}$   

$$
\frac{2\sqrt{3}+\sqrt{3}\cdot\sqrt{3}}{\sqrt{9}}
$$
  
Usa la Propiedade  
Distributiva para  
multiplicar  $\sqrt{3}(2+\sqrt{3})$   
.  

$$
\frac{2\sqrt{3}+\sqrt{9}}{\sqrt{9}}
$$
  
Simplifica los radicales,  
donde sea  
posible.  $\sqrt{9} = 3$ .  
*Respuesta*  

$$
\frac{2+\sqrt{3}}{\sqrt{3}} = \frac{2\sqrt{3}+3}{3}
$$

Puedes usar el mismo método de racionalizar denominadores para simplificar fracciones con radicales que contienen una variable. Siempre y cuando multipliques la expresión original por un equivalente de 1, puedes eliminar un radical en el denominador sin cambiar el valor de la expresión. **Racionalizando denominadores con dos términos**

Los denominadores no siempre contienen sólo un término, como se ha visto en los ejemplos

anteriores. Algunas veces, encontrarás expresiones como  $\sqrt{2}+3$  donde el denominador está compuesto de dos términos,  $\sqrt{2}$  y +3. Desafortunadamente, no puedes racionalizar estos denominadores de la misma manera que haces con denominadores de un término. Si multiplicas  $\sqrt{2} + 3$  por  $\sqrt{2}$ , obtienes  $2 + 3\sqrt{2}$ . El  $\sqrt{2}$  original desaparece, pero ahora aparece la cantidad  $3\sqrt{2}$  ...; Esto no es una mejora! Para racionalizar este denominador, quieres elevar al cuadrado el término radical y de alguna forma evitar que el término entero se multiplique por el radical. ¿Es esto posible?

Sí es posible y ya has visto cómo se hace!

Recuerda que cuando dos binomios de la forma  $\sqrt{a} + b$   $\sqrt{a} - b$  se multiplican, el producto es  $e^{a^2 - b^2}$ . Entonces, por ejemplo,  $(e^{a} + b)(x - b) = x^2 - b(x + b) - b^2 = x^3 - b^3$ ; observa que los términos −3*x* y +3*x* combinados son 0. Ahora para la conexión con racionalizar denominadores: ¿qué si reemplazamos *x* con  $\sqrt{2}$ ?

Observa los ejemplos siguientes. Así como  $-3x+3x$  se combinan como 0 a la izquierda,  $-3\sqrt{2} + 3\sqrt{2}$  se combinan como 0 a la derecha.

$$
(x+3)(x-3)
$$
  
= x<sup>2</sup>-3x+3x-9  
= (x<sup>2</sup>)<sup>2</sup>-3x<sup>2</sup>+3x<sup>2</sup>-9  
= (x<sup>2</sup>)<sup>2</sup>-9  
= (x<sup>2</sup>)<sup>2</sup>-9  
= (x<sup>2</sup>)<sup>2</sup>-9  
= 2-9  
= 2

 ${}_{i}Y$  ahí está! Multiplicar  $\sqrt{2} + 3$  por  $\sqrt{2} - 3$  elimina un radical sin sumar otro. En este ejemplo, a  $\sqrt{2} - 3$  se le conoce como **[conjugado](javascript:void(0))**, y  $\sqrt{2} + 3$  y  $\sqrt{2} - 3$  se les conoce como **[par conjugado](javascript:void(0))**. Para encontrar el conjugado de un binomio que incluye radicales, cambia el signo del segundo término a su opuesto como se muestra en la siguiente tabla.

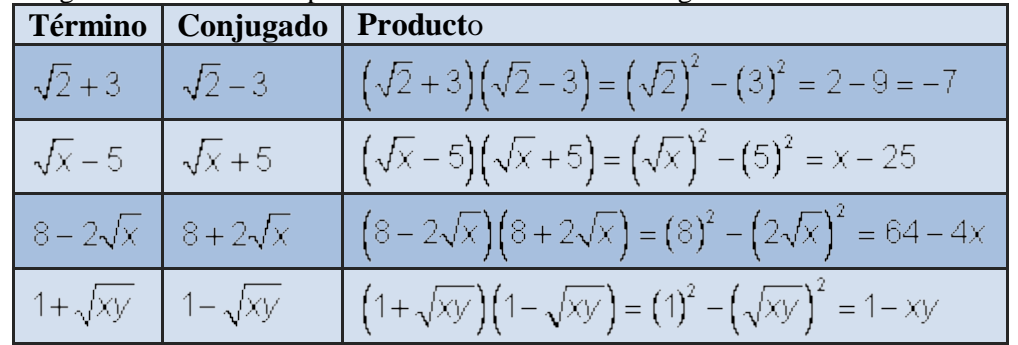

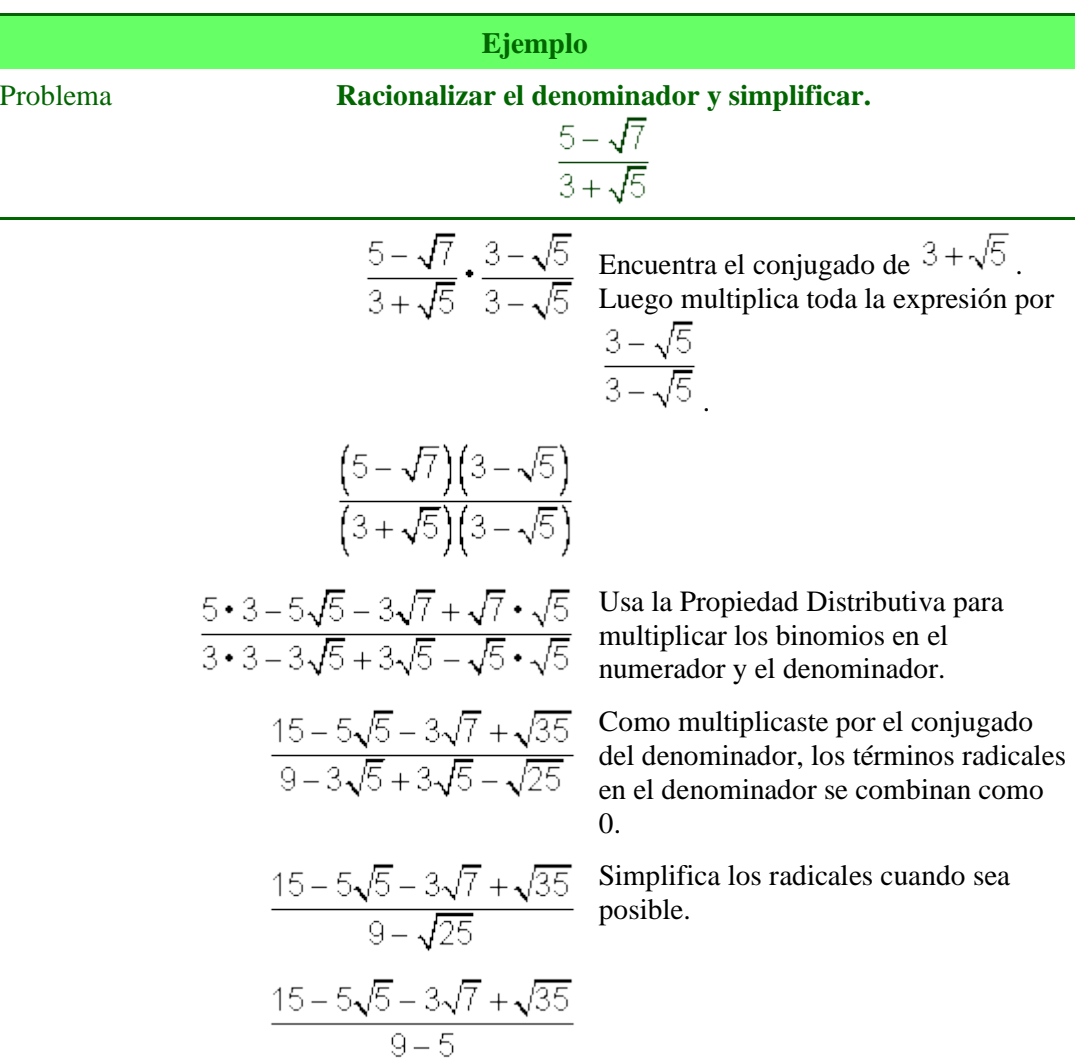

*Respuesta*  $\frac{5-\sqrt{7}}{3+\sqrt{5}} = \frac{15-5\sqrt{5}-3\sqrt{7}+\sqrt{35}}{4}$ 

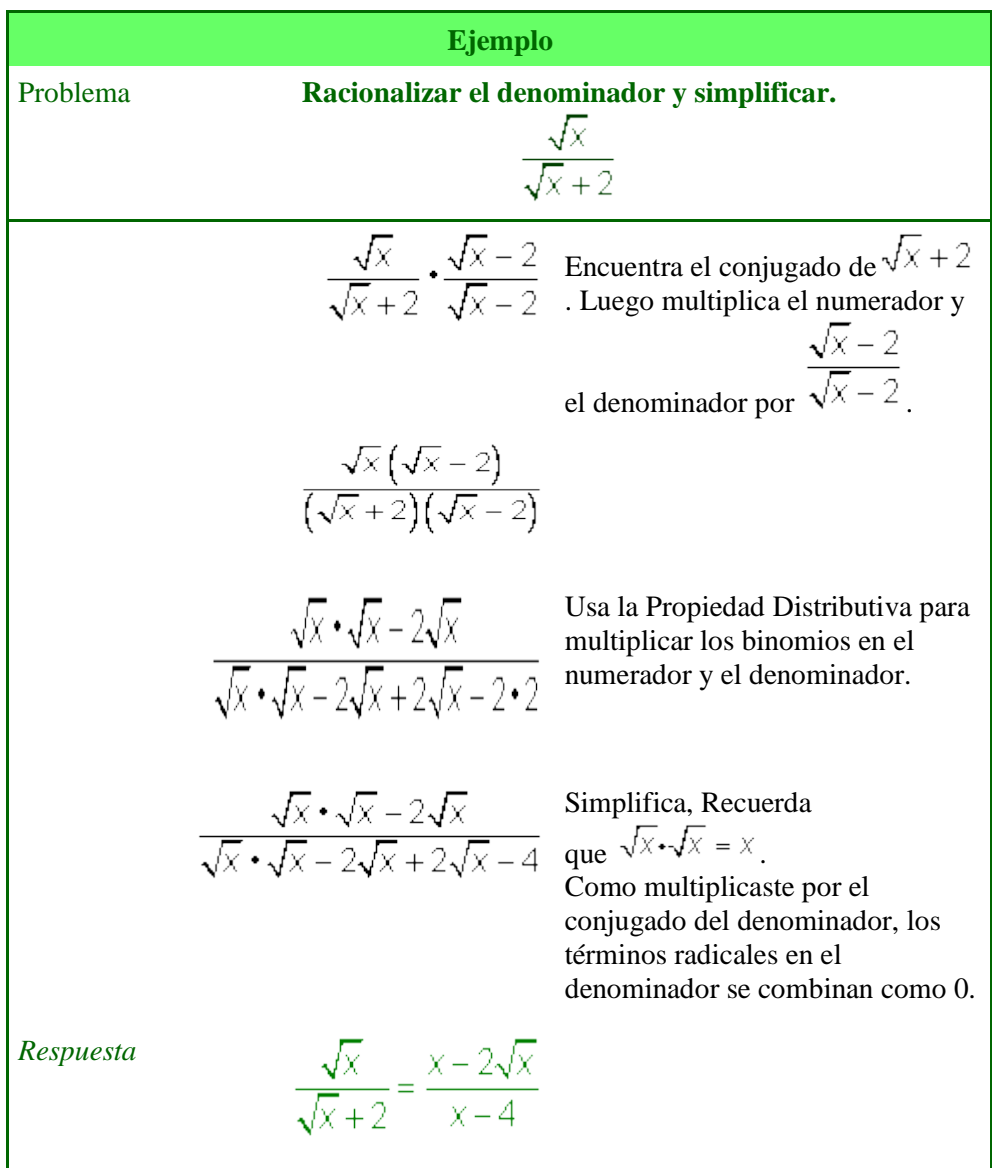

Ejercicios propuestos. Buscar en las siguientes direcciones y trabajar con ellos.

Bibliografía:

 <https://youtu.be/PI2TVst7Ibs> <https://youtu.be/2HUHWhBjDQg> <https://youtu.be/2ZFkbzL0OZI> <https://youtu.be/2ZFkbzL0OZI>

Director de la institución: Mario Gómez.